# **Plickers** – технология современного опроса обучающихся

Подготовила:

учитель начальных классов, педагог дополнительного образования МБОУ СОШ №29 станицы Петровской Пинигина Екатерина Юрьевна

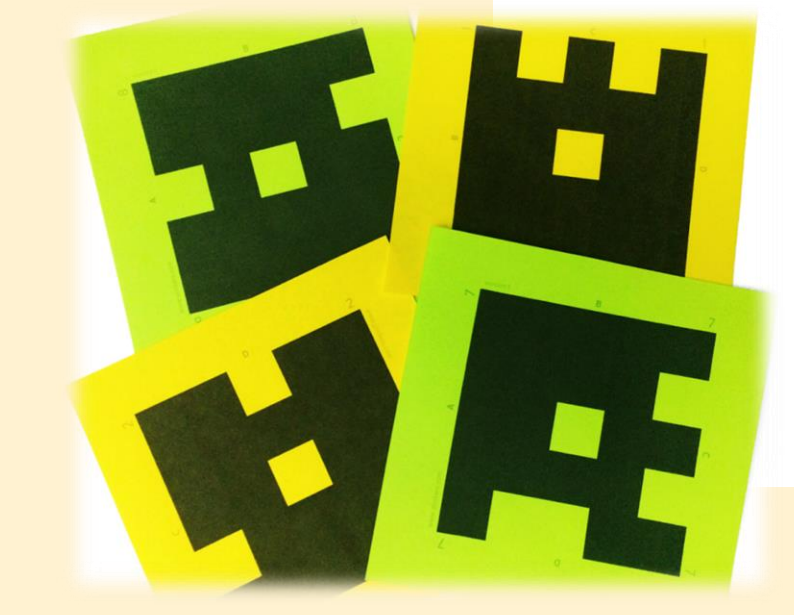

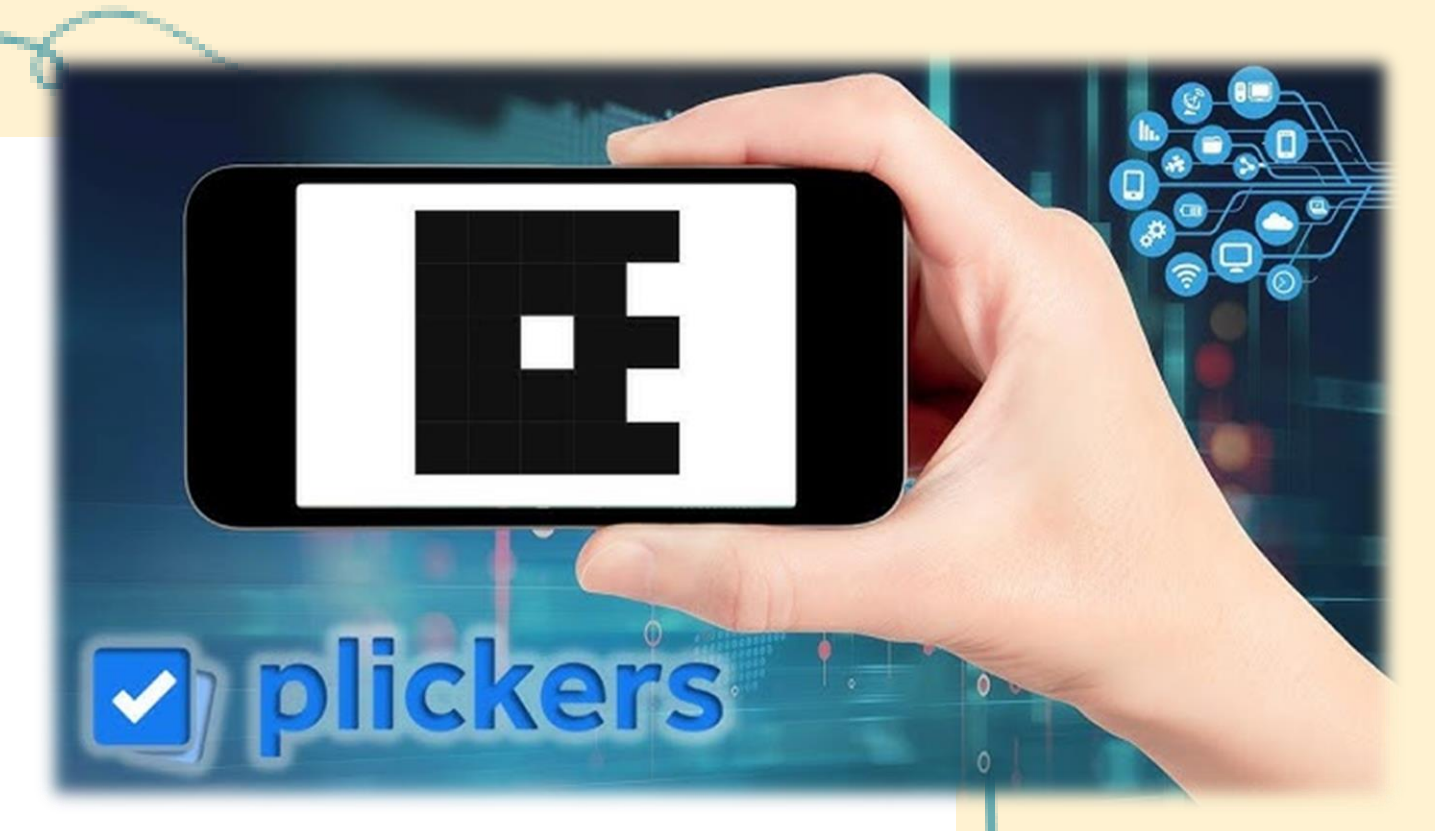

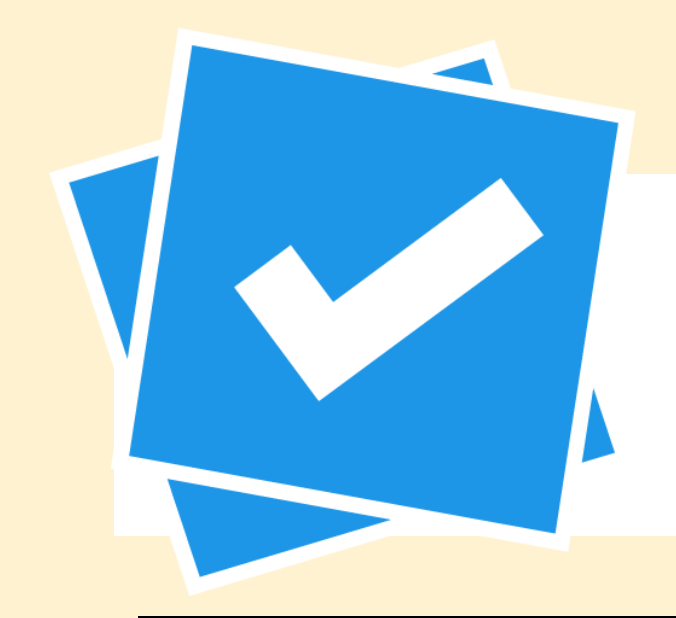

### **Как работает Plickers?**

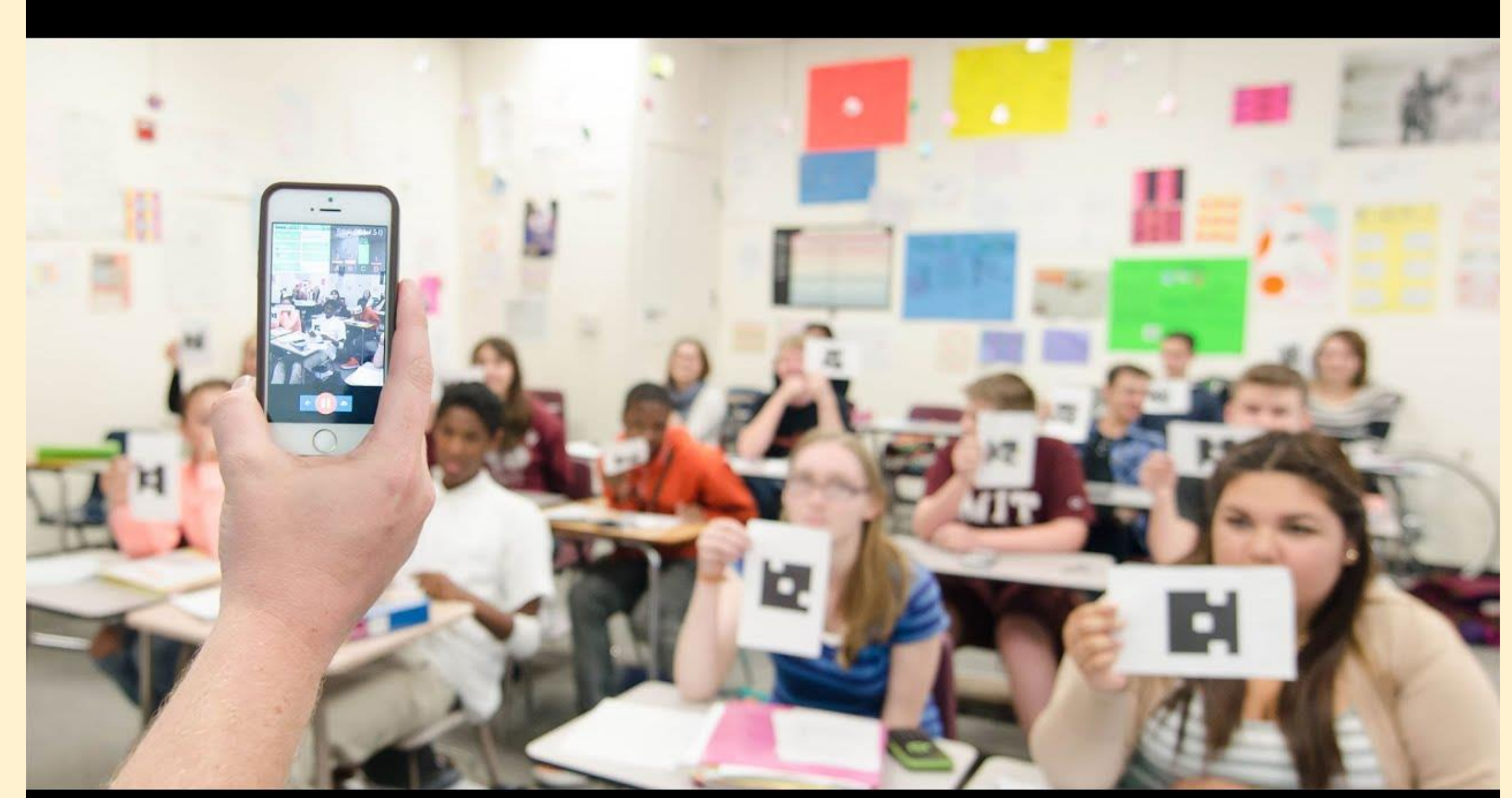

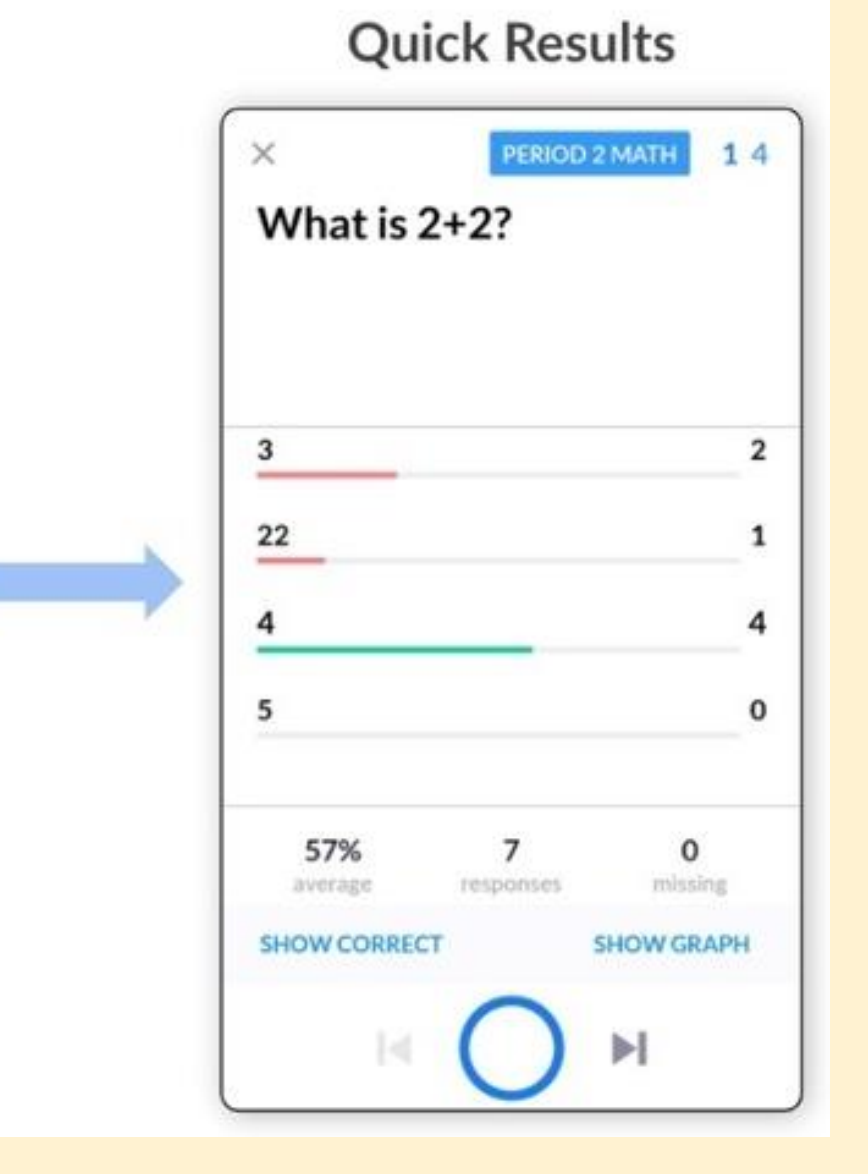

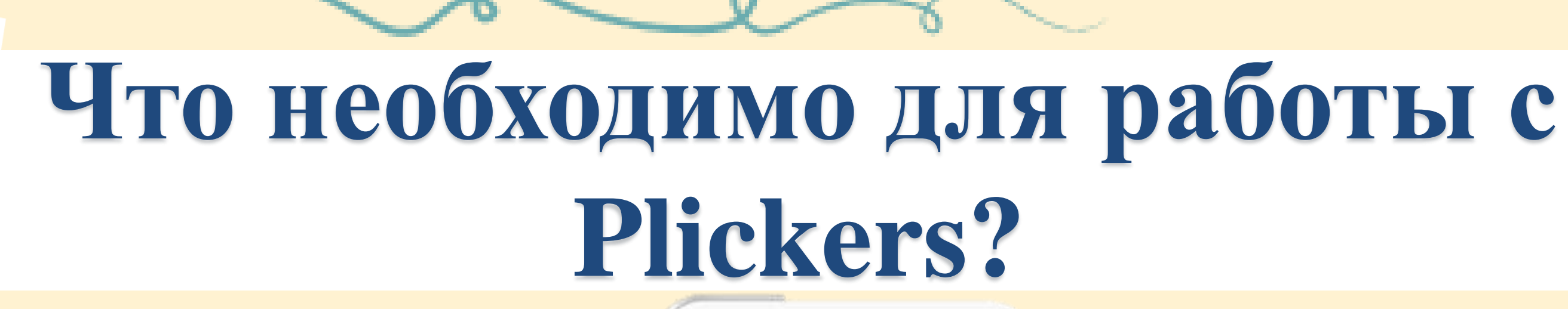

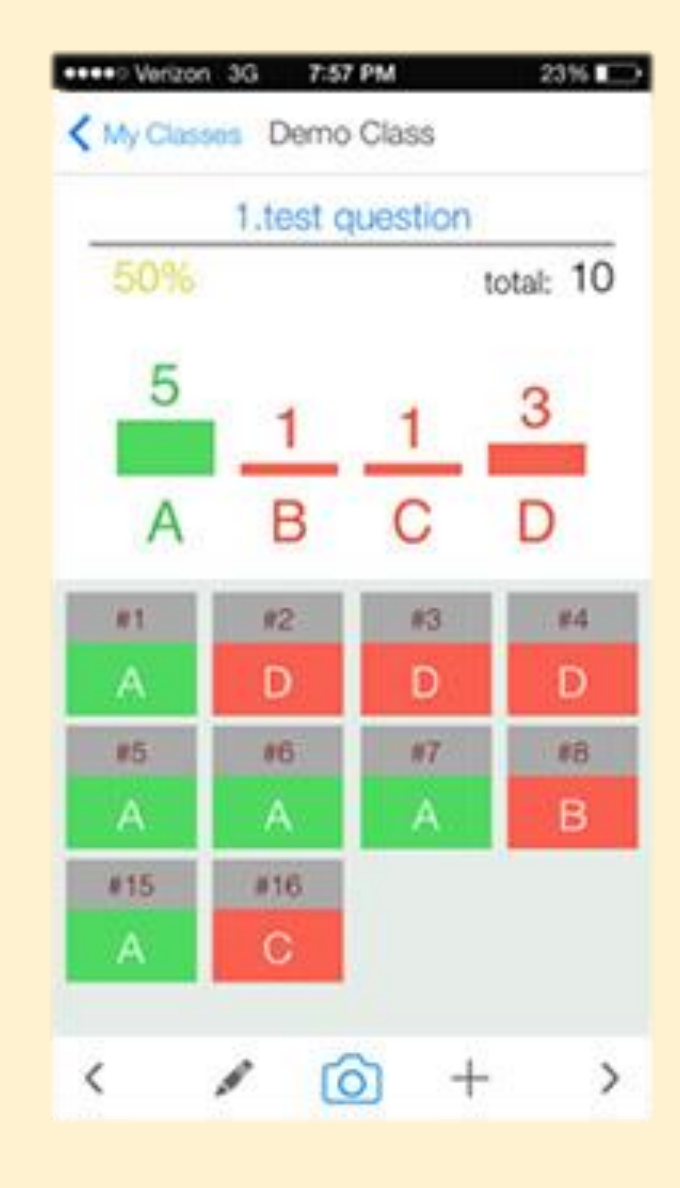

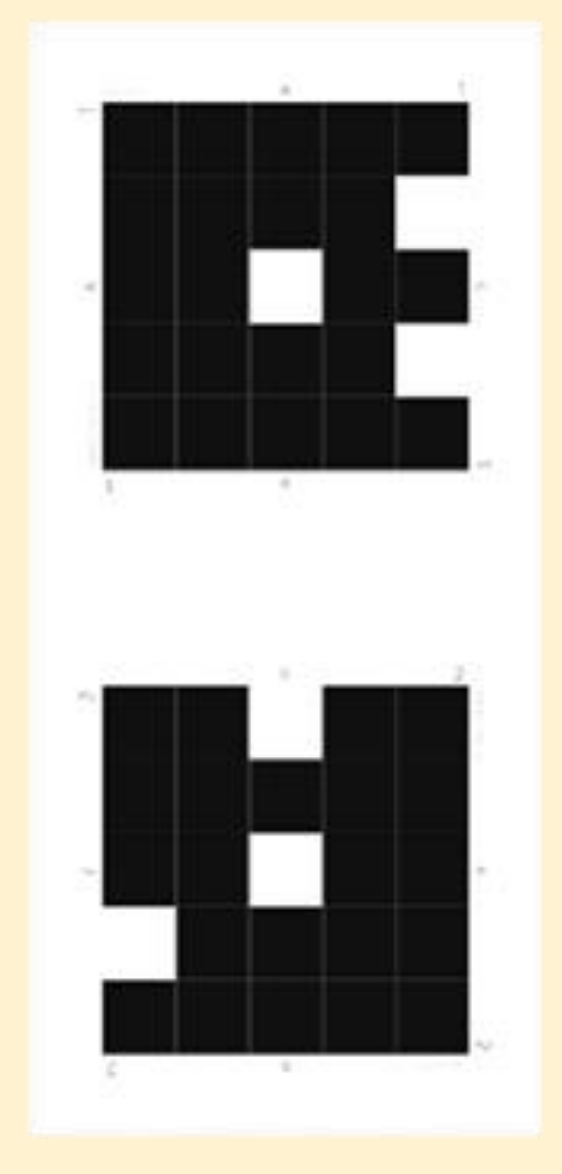

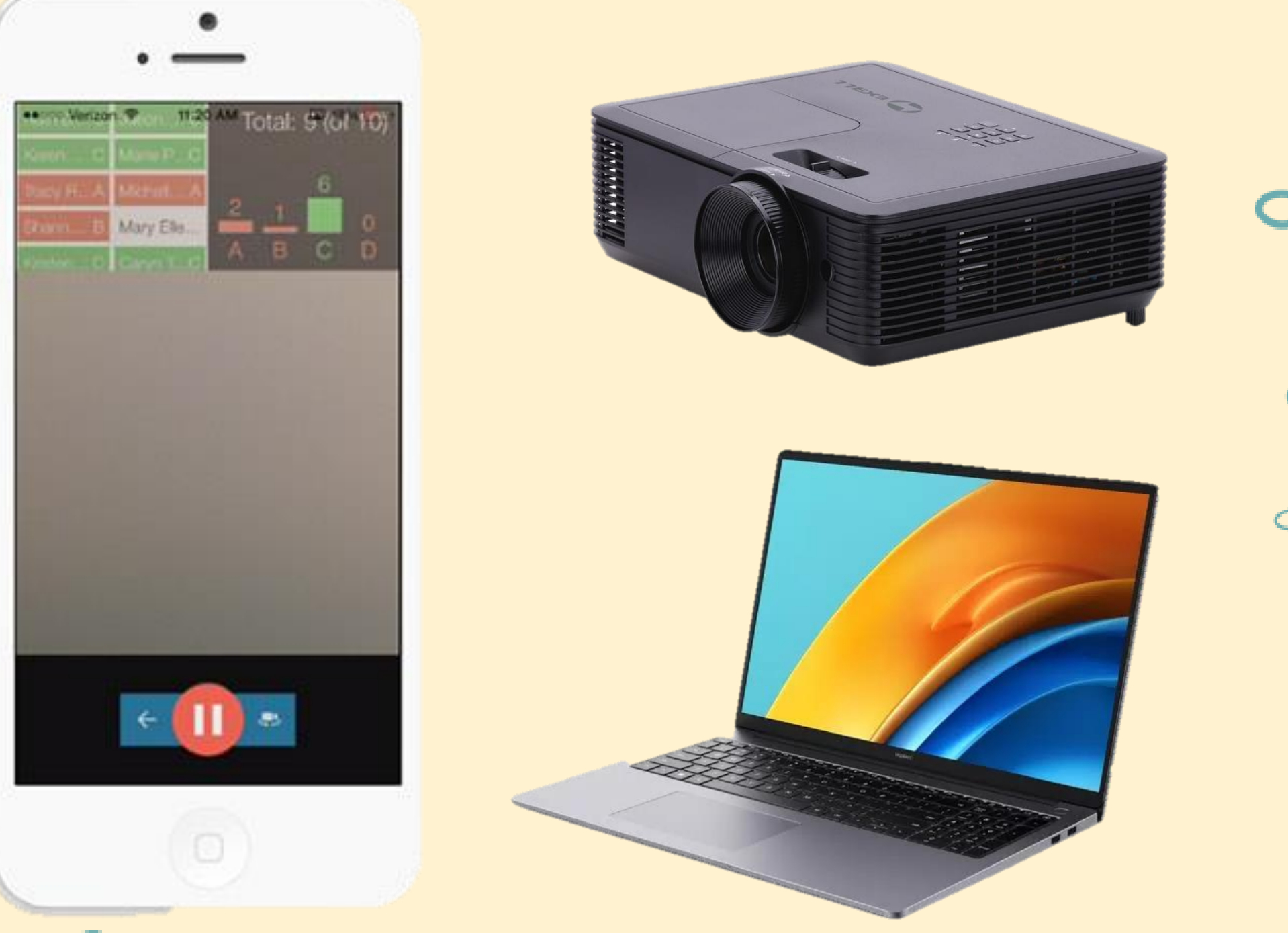

**О карточках Plickers**

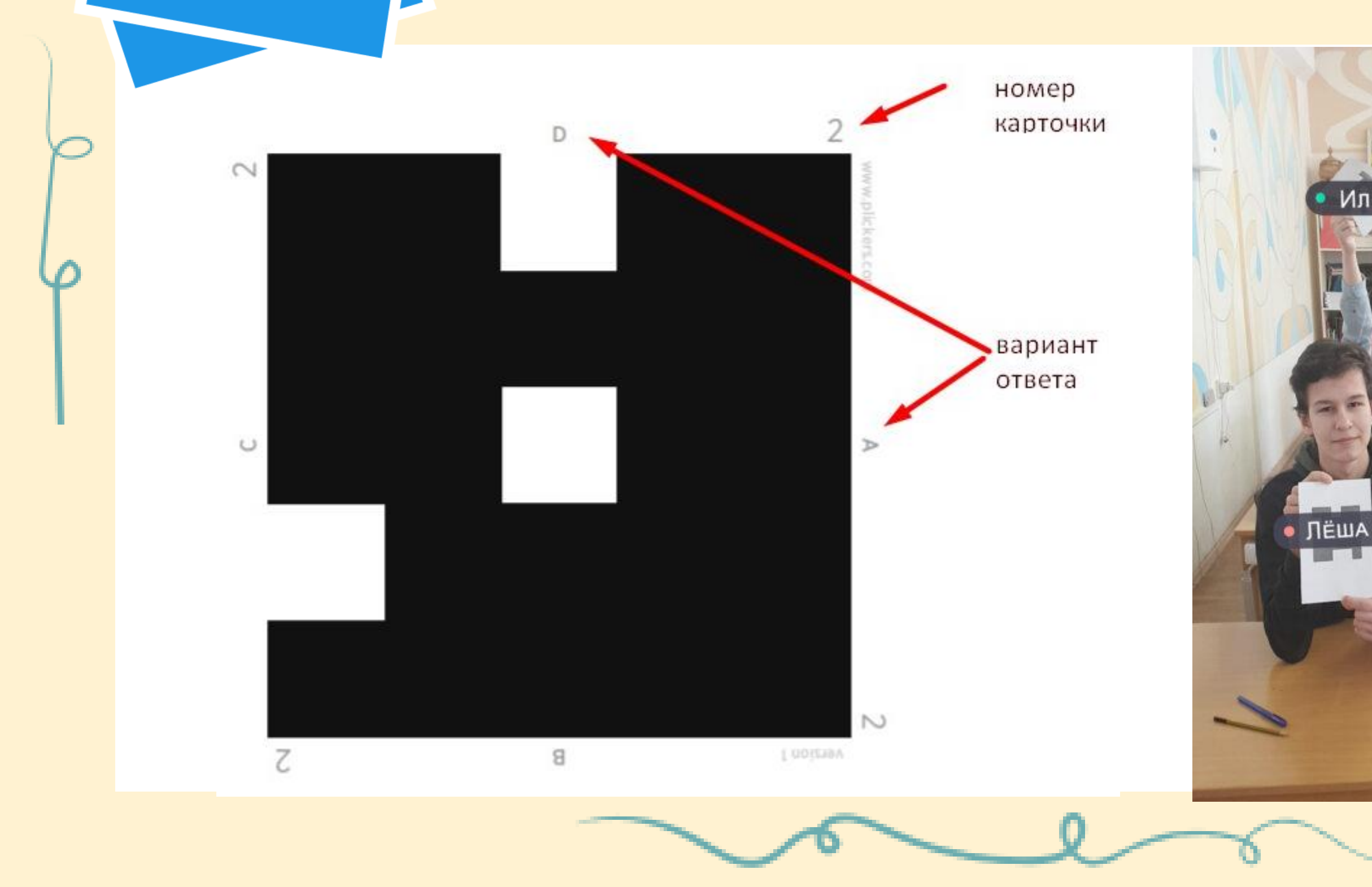

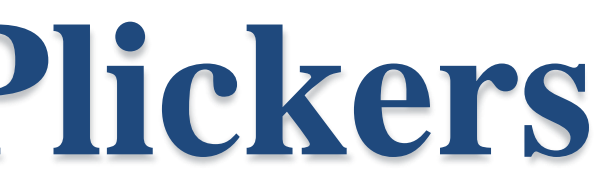

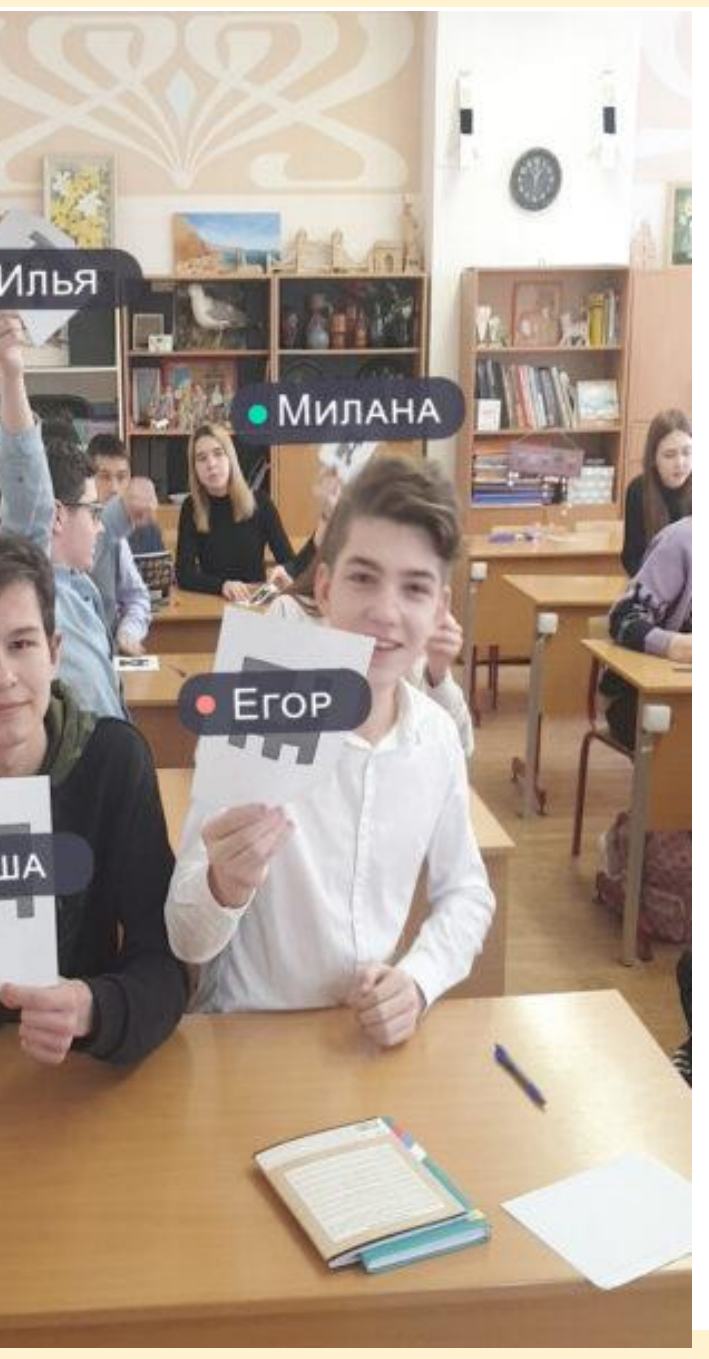

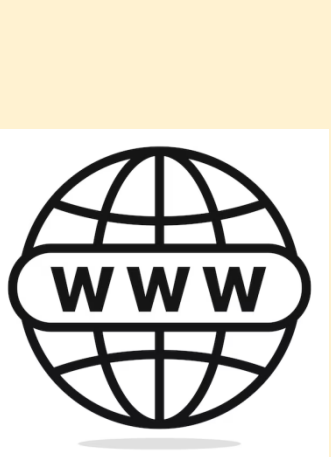

#### **Краткая последовательность работы с Plickers**

- 1. Создаем классы.
- 2. Создаем вопросы.
- 3. Добавляем вопросы в очереди классов.
- 4. Выводим вопросы через проектор.
- 5. Раздаём учащимся карточки.
- 6. Запускаем Plickers на мобильном телефоне.
- 7. Выбираем класс.
- 8. Выбираем вопрос.
- 9. Сканируем ответы.
- 10. Повторяем пп. 8-9 с остальными вопросами из очереди данного класса.
- 11. Анализируем результаты статистики.

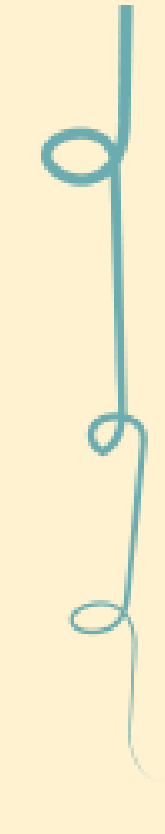

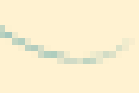

### **Как можно использовать Plickers?**

Фронтальный опрос в конце занятия

Фронтальный опрос в начале занятия

Проведение тестов, проверочных работ

Анализ работы педагога в динамике

# **Plickers** – технология современного опроса обучающихся

Подготовила:

учитель начальных классов, педагог дополнительного образования МБОУ СОШ №29 станицы Петровской Пинигина Екатерина Юрьевна

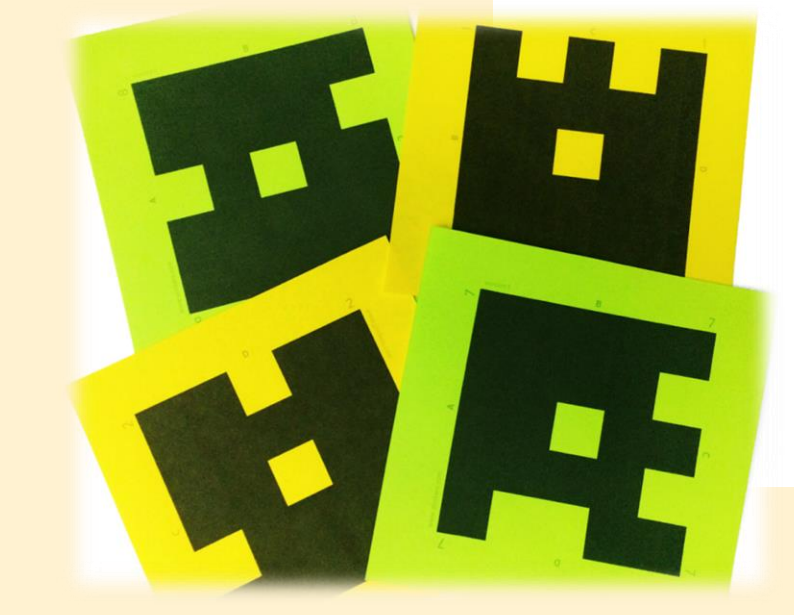

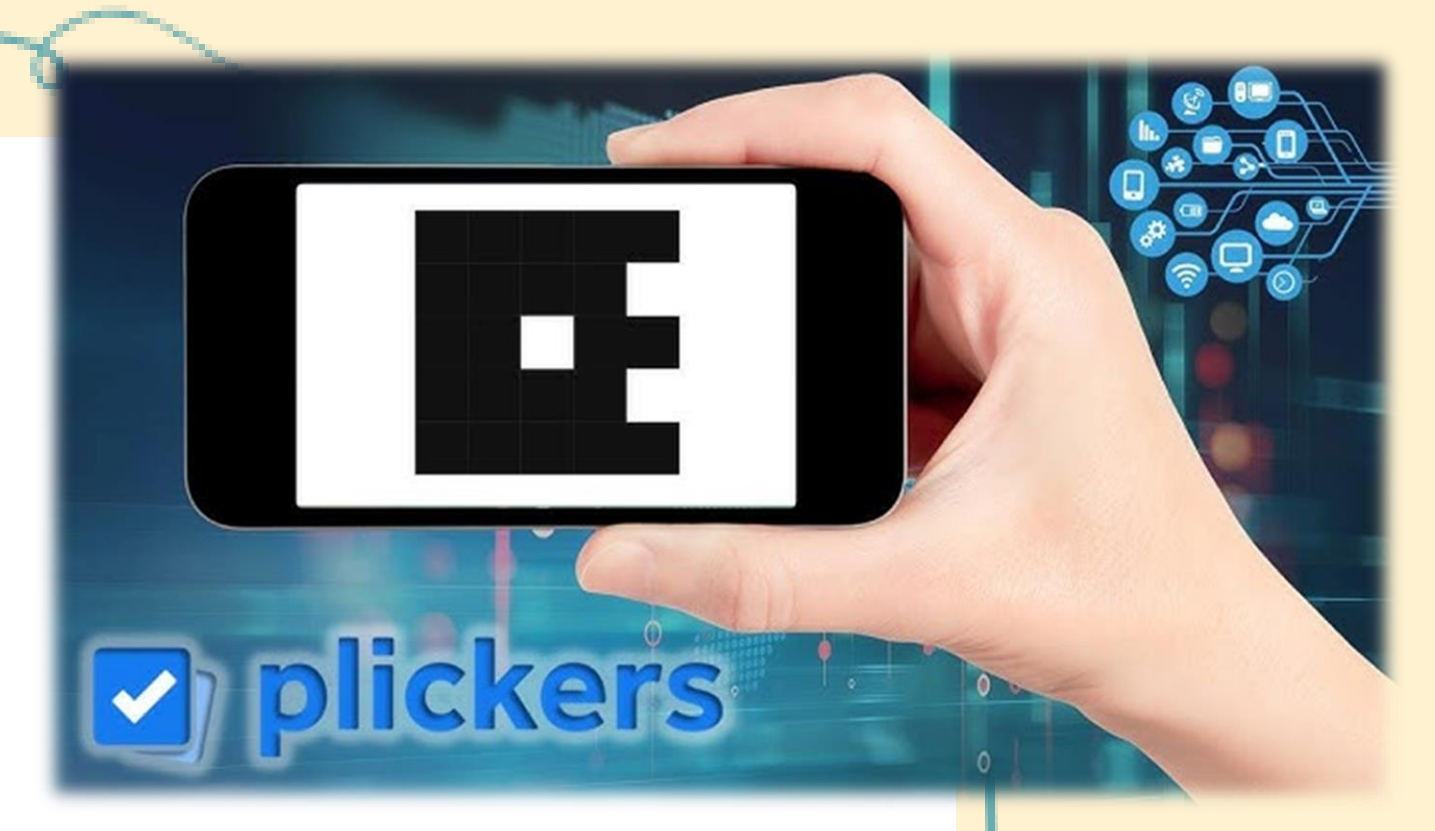